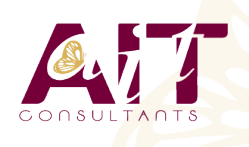

**SARL ONEO**  1025 rue Henri Becquerel Parc Club du Millénaire, Bât. 27 34000 MONTPELLIER **N° organisme : 91 34 0570434**

**Nous contacter : 04 67 13 45 45 www.ait.fr contact@ait.fr**

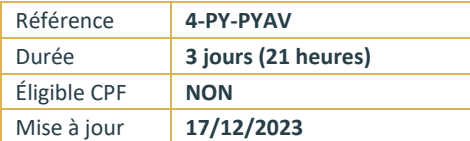

# **Python Avancé**

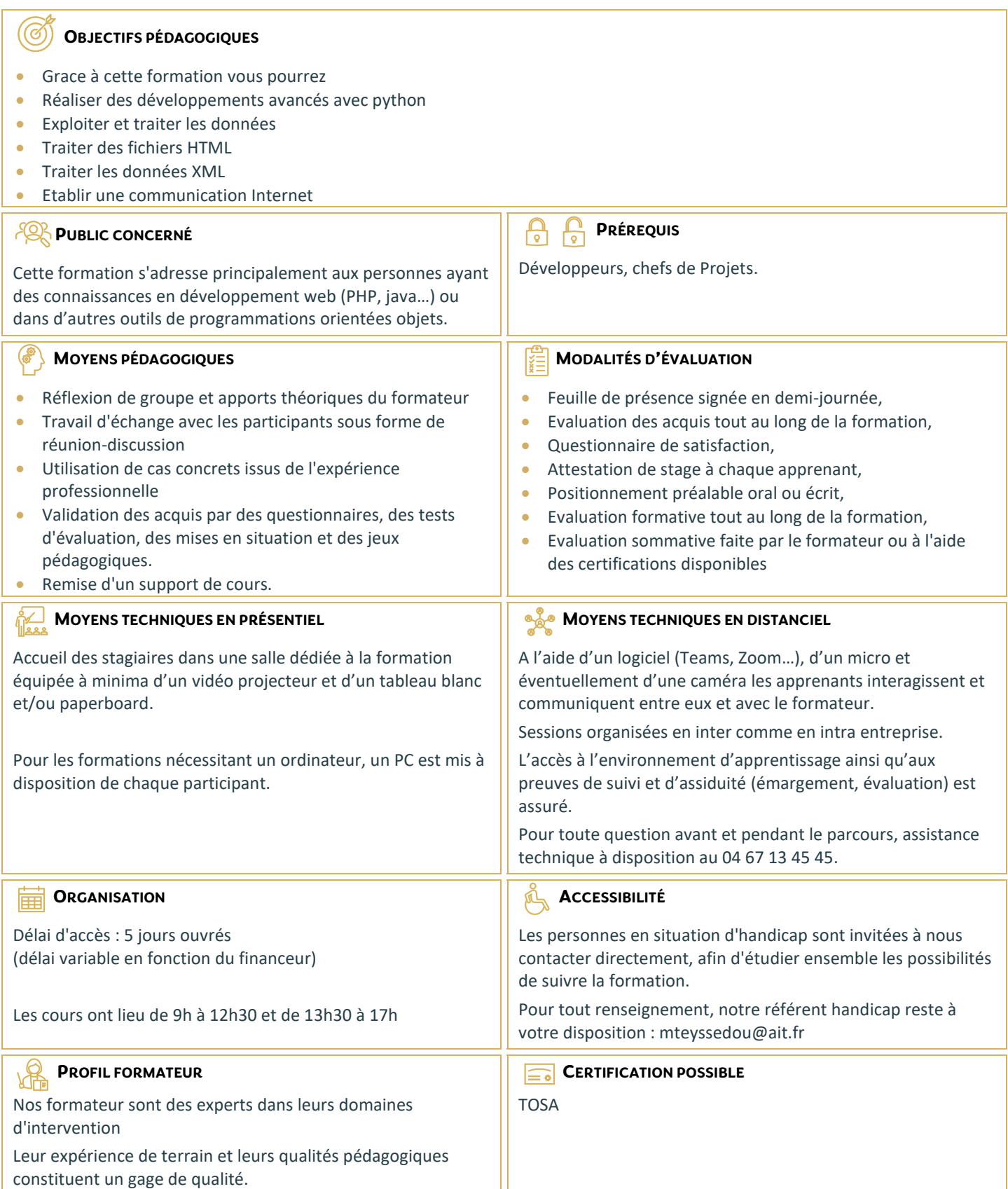

# **Python Avancé**

#### **THREADS AVEC PYTHON**

- $\Box$  Création de threads : en utilisant le threading
- $\Box$  Démarrage d'un thread en utilisant thread
- $\Box$  Gestion d'une file prioritaire multithread
- $\Box$  Parallélisme (multithreading et multiprocessing)
- $\Box$  Création de thread à interruption temporisée

# **GESTION DE BASES DE DONNÉES**

- $\Box$  Notion de stockage de données
- $\Box$  Stockage dans un fichier
- Lecture de données d'un fichier
- $\Box$  Création d'une base
- $\Box$  Connexion à une base de données (Mysql....)
- $\Box$  Création d'une table dans une base (Mysql...)
- $\Box$  Insertion de données dans une base (Mysql...)
- Extraction de données dans une base (Mysq

# **TRAITEMENT DES FICHIERS HTML**

- $\Box$  Traiter les adresses URL
- $\Box$  Comment ouvrir un document HTML
- $\square$  Comment extraire les liens, images, des textes et des cookies d'un document HTML

# **TRAITEMENT DES DONNÉES XML**

- $\Box$  Rappel des notions XML
- $\Box$  Comment charger un document XML
- $\Box$  Contrôler la validation d'un document XML
- $\Box$  Accéder aux attributs XML
- $\Box$  Recherche dans un fichier XML

### **COMMUNICATION INTERNET AVEC PYTHON**

- Notions de Socket et Serveur
- □ Ouverture d'un socket coté serveur et client
- $\Box$  Réception d'un flux de données avec socketserver
- Envoi d'un flux de données

# **DÉVELOPPEMENT WEB AVEC PYTHON**

- **Présentation du Framework Django**
- $\Box$  Installation
- $\Box$  Organisation d'un projet avec Django
- $\Box$  Configuration
- $\Box$  Création d'une bases de données et association des modèles
- $\Box$  Déploiement d'une application Diango sur des serveurs